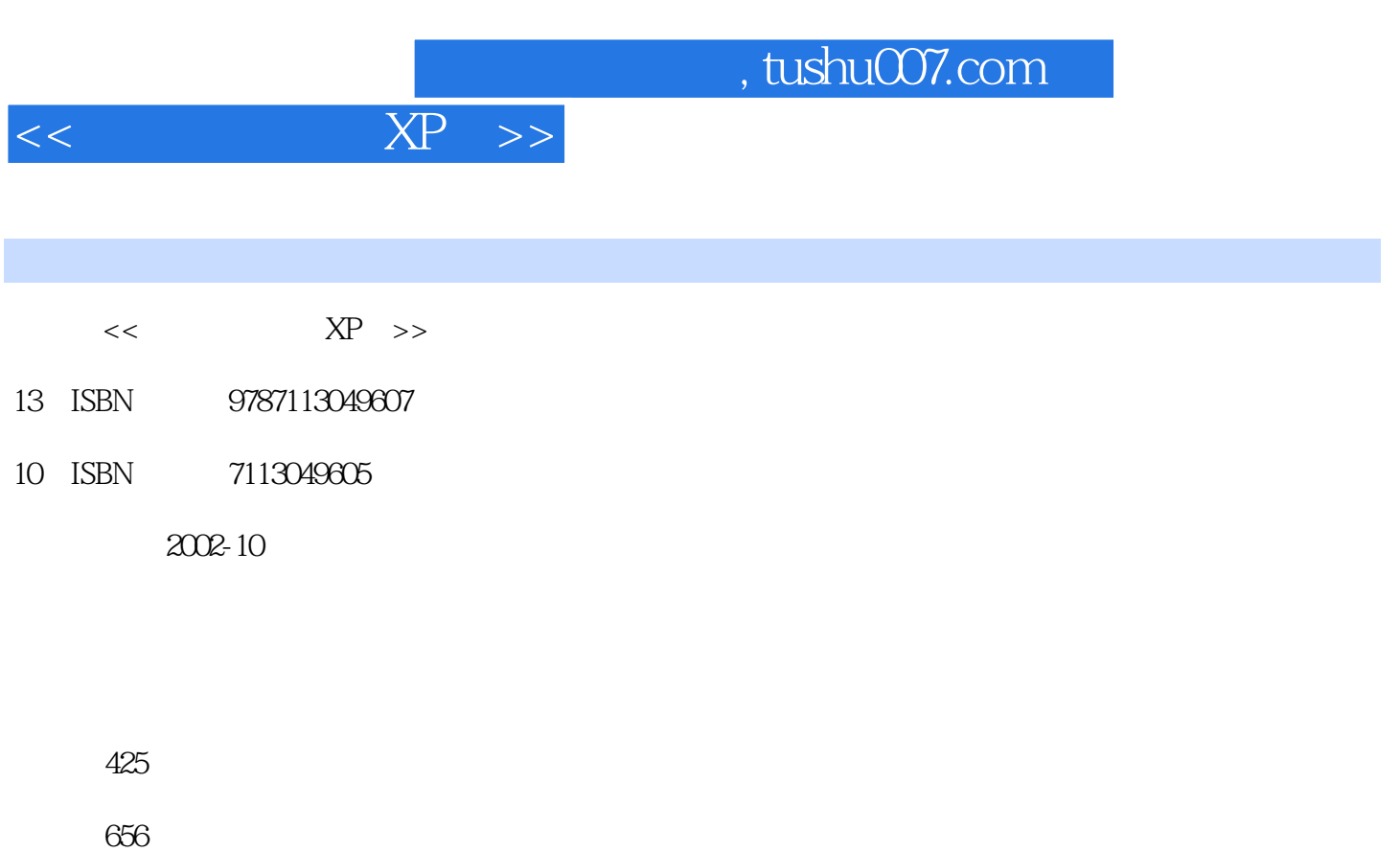

extended by PDF and the PDF

更多资源请访问:http://www.tushu007.com

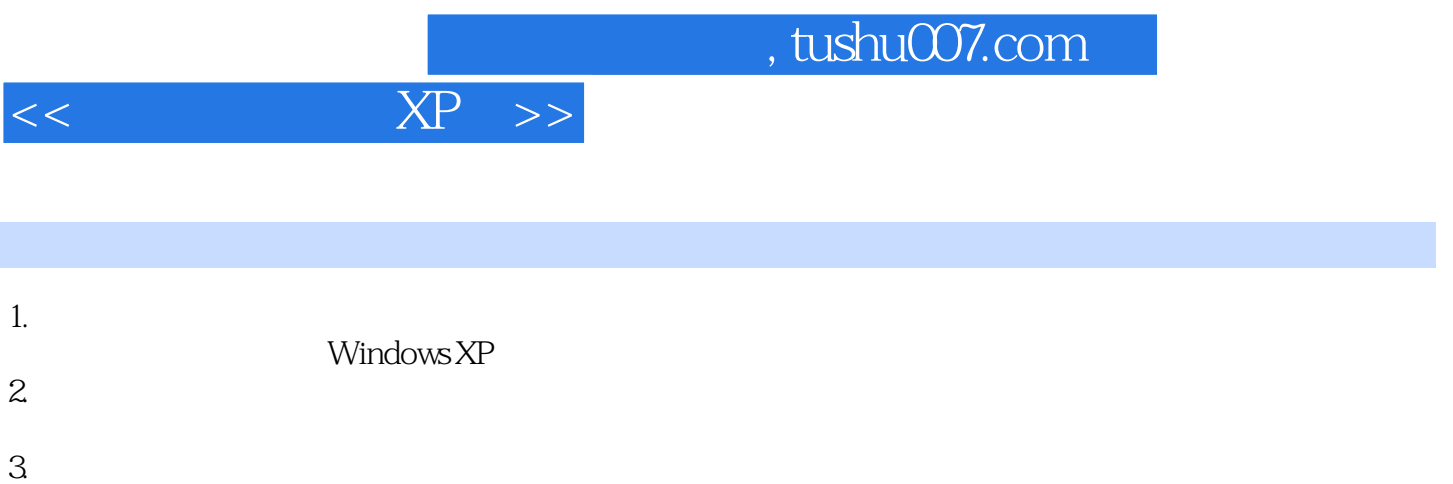

## addiscussion, tushu007.com

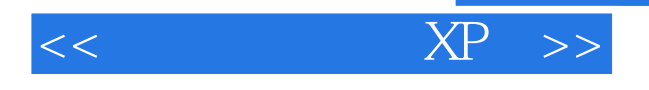

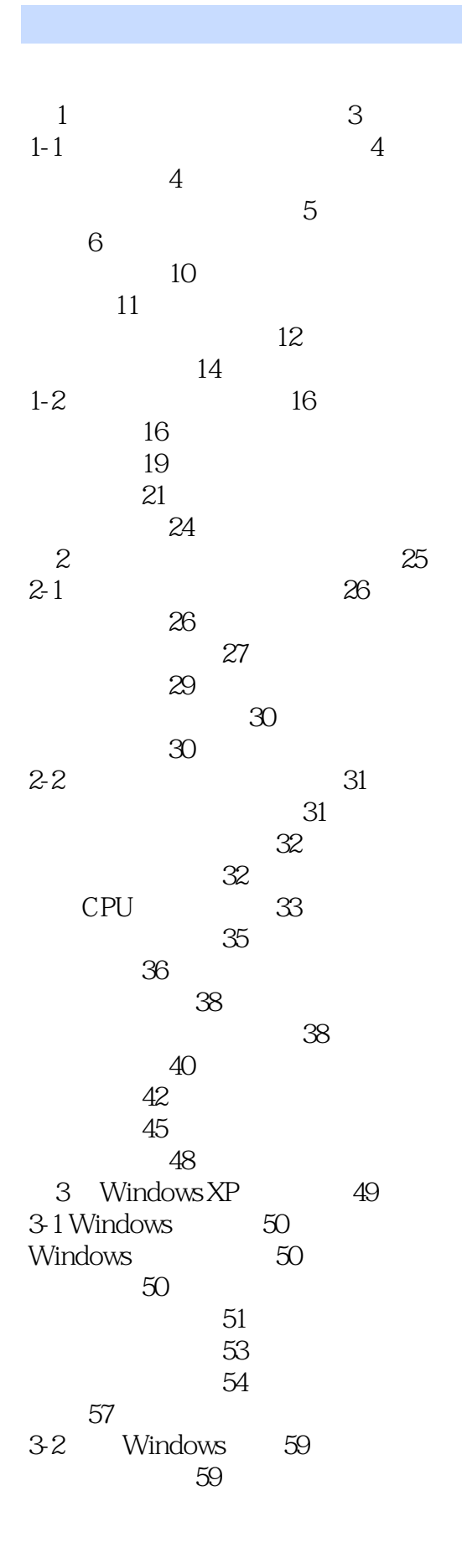

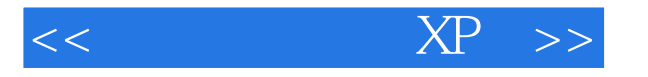

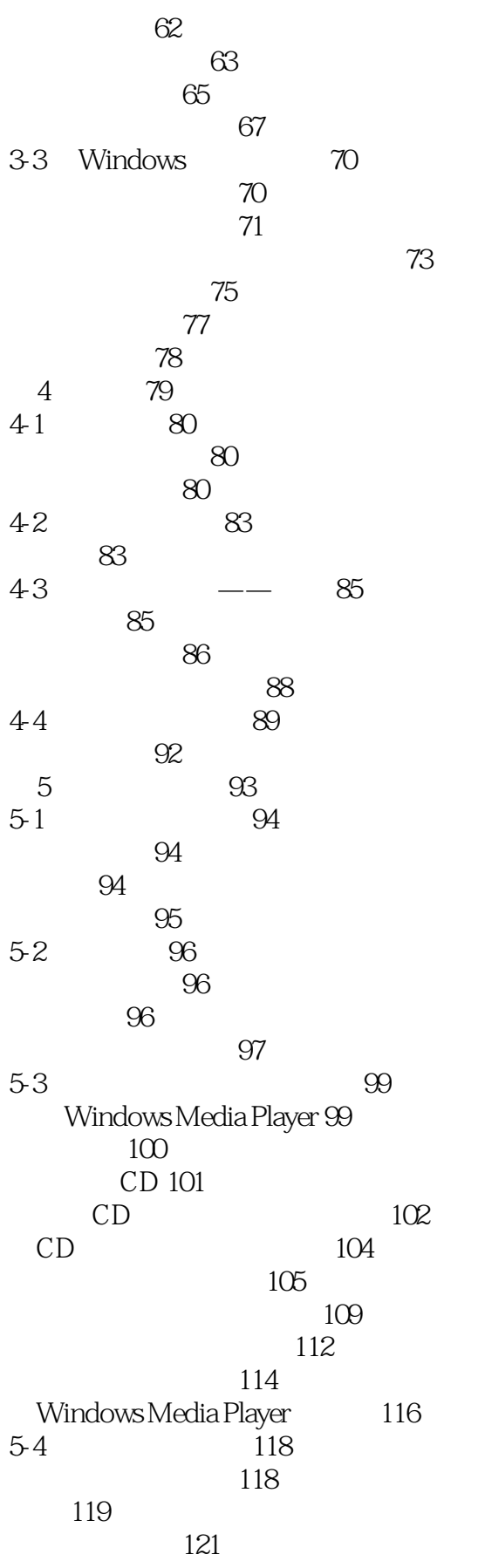

 $<<$  XP  $>>$ 

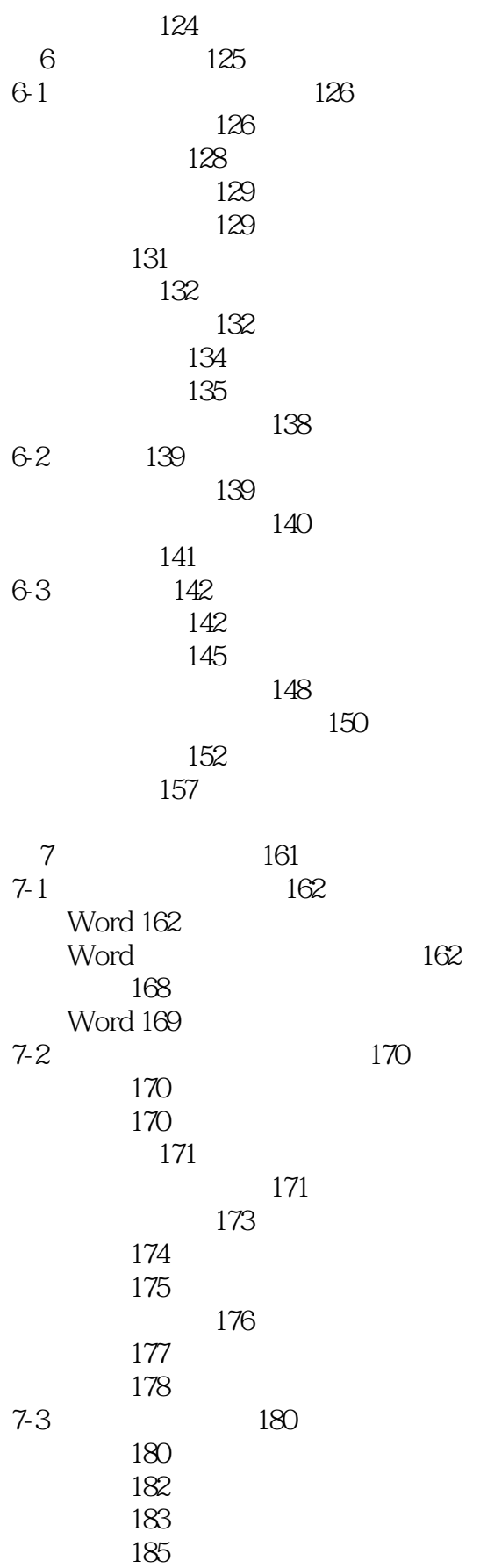

 $<<$  XP  $>>$ 

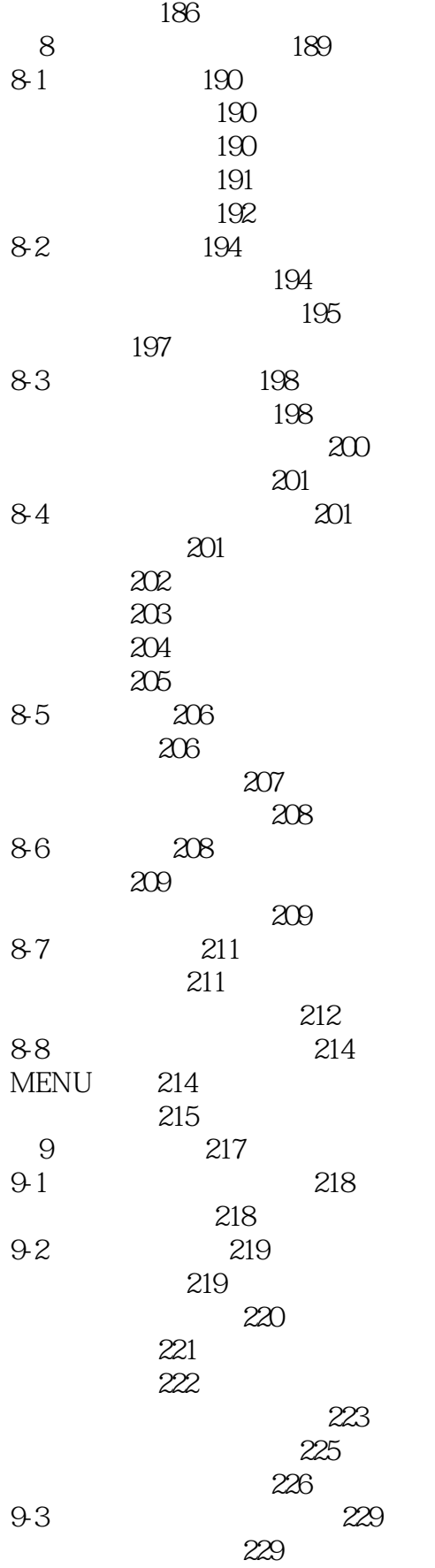

![](_page_6_Picture_1.jpeg)

![](_page_6_Picture_151.jpeg)

![](_page_7_Picture_1.jpeg)

![](_page_7_Picture_154.jpeg)

![](_page_8_Picture_1.jpeg)

![](_page_8_Picture_154.jpeg)

 $<<$  XP  $>>$ 

![](_page_9_Picture_127.jpeg)

![](_page_10_Picture_0.jpeg)

本站所提供下载的PDF图书仅提供预览和简介,请支持正版图书。

更多资源请访问:http://www.tushu007.com